#### $\rm{W}$ I $\rm{KIPEDI}$ A $\,\,\odot$ Karte mit allen Koordinaten: <u>[OSM \(https://tools.wmflabs.org/osm4wiki/cgi-bin/wiki/wiki-osm.pl?project=de&article=Jurasteig\)](https://tools.wmflabs.org/osm4wiki/cgi-bin/wiki/wiki-osm.pl?project=de&article=Jurasteig)</u>

# **Jurasteig**

Der **Jurasteig** ist ein [Fernwanderweg](https://de.wikipedia.org/wiki/Fernwanderweg) in Bayern. Ausgehend von [Kelheim](https://de.wikipedia.org/wiki/Kelheim) durchzieht er auf einer Strecke von 237 km den [Oberpfälzer](https://de.wikipedia.org/wiki/Oberpf%C3%A4lzer_Jura) Jura, um zuletzt zum Ausgangspunkt zurückzuführen. Entlang des Hauptweges sind zusätzliche Schlaufenwege (Rundwege) definiert.

#### **Inhaltsverzeichnis**

**[Wegverlauf](#page-0-0) [Etappen](#page-1-0) [Schlaufenwege](#page-1-1) [Markierung](#page-2-0) [Auszeichnung](#page-2-1) [Sonstiges](#page-2-2) [Einzelnachweise](#page-2-3) [Weblinks](#page-2-4)**

#### <span id="page-0-0"></span>**Wegverlauf**

Der Jurasteig verläuft von Kelheim aus zunächst östlich im [Donautal](https://de.wikipedia.org/wiki/Donau)[,](https://de.wikipedia.org/wiki/Bad_Abbach) überquert die Donau bei [Poikam](https://de.wikipedia.org/wiki/Poikam) und erreicht Bad Abbach. Von da aus geht es nach Norden weiter. Bei [Matting](https://de.wikipedia.org/w/index.php?title=Matting_(Pentling)&action=edit&redlink=1) wird die Donau auf einer Fähre überquert, und über [Schönhofen](https://de.wikipedia.org/wiki/Sch%C3%B6nhofen_(Nittendorf)) kommt man in das Tal der [Naab](https://de.wikipedia.org/wiki/Naab).

Der Jurasteig folgt den Höhen oberhalb des Naabtals flussaufwärts bis [Kallmünz,](https://de.wikipedia.org/wiki/Kallm%C3%BCnz) ab dort dann dem Tal der [Vils](https://de.wikipedia.org/wiki/Vils_(Donau)). Hier verläuft der Weg ein Stück weit gleich mit dem Östlichen Albrandweg des [Fränkischen](https://de.wikipedia.org/wiki/Fr%C3%A4nkischer_Albverein) Albvereins bis [Schmidmühlen.](https://de.wikipedia.org/wiki/Schmidm%C3%BChlen)

Der [Truppenübungsplatz](https://de.wikipedia.org/wiki/Truppen%C3%BCbungsplatz_Hohenfels) Hohenfels wird nördlich umrundet. Über [Hohenburg](https://de.wikipedia.org/wiki/Hohenburg) und [Kastl](https://de.wikipedia.org/wiki/Kastl_(Lauterachtal)) zieht der Weg nach Nordwesten auf die Albhochfläche, um mit dem [Habsberg](https://de.wikipedia.org/wiki/Habsberg) (621 m) die höchste Erhebung der Gesamtstrecke zu erreichen.

Nun geht es in südwestlicher Richtung weiter. Der Weg erreicht den Landkreis Neumarkt in der [Oberpfalz](https://de.wikipedia.org/wiki/Landkreis_Neumarkt_in_der_Oberpfalz) und das Tal der Weißen Laber, der man nach Süden folgt. [Deining](https://de.wikipedia.org/wiki/Deining) und [Holnstein](https://de.wikipedia.org/wiki/Holnstein_(Berching)) sind die

wichtigsten Orte am Fluss. Bei [Dietfurt](https://de.wikipedia.org/wiki/Dietfurt_an_der_Altm%C3%BChl) schließlich mündet die Weiße Laber in die [Altmühl.](https://de.wikipedia.org/wiki/Altm%C3%BChl)

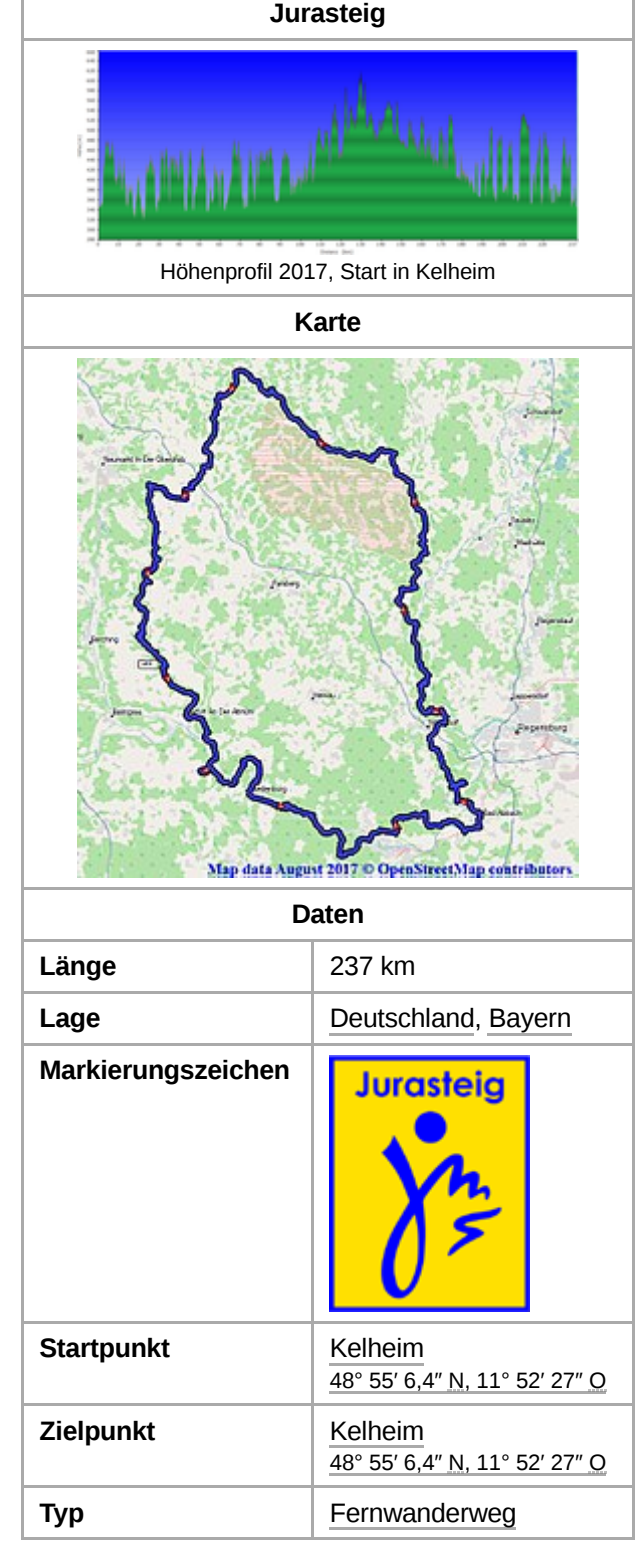

Der letzte Teil des Jurasteigs folgt dem [Altmühltal](https://de.wikipedia.org/wiki/Altm%C3%BChltal) nach Südosten und stimmt dabei weitgehend mit dem Altmühltal-[Panoramaweg](https://de.wikipedia.org/wiki/Altm%C3%BChltal-Panoramaweg) überein. Über [Riedenburg](https://de.wikipedia.org/wiki/Riedenburg) und [Essing](https://de.wikipedia.org/wiki/Essing) kommt man zum Donautal oberhalb von Kloster [Weltenburg.](https://de.wikipedia.org/wiki/Kloster_Weltenburg) Den Ausgangspunkt Kelheim erreicht man schließlich bei der [Befreiungshalle.](https://de.wikipedia.org/wiki/Befreiungshalle)

Der genaue Wegverlauf der Routen ist in [OpenStreetMap](https://de.wikipedia.org/wiki/OpenStreetMap) zu finden. [\[1\]](#page-2-5)

# <span id="page-1-0"></span>**Etappen**

Die nachfolgende Aufteilung in 13 Etappen folgt der Webseite des Wanderwegs (www.jurasteig.de).

- Etappe 1: Kelheim Bad Abbach (21,6 km)
- Etappe 2: Bad Abbach [Eilsbrunn](https://de.wikipedia.org/wiki/Eilsbrunn) (16,3 km)
- Etappe 3: Eilsbrunn [Pielenhofen](https://de.wikipedia.org/wiki/Pielenhofen)  $(16, 6 \text{ km})$
- Etappe 4: Pielenhofen Kallmünz (15,7 km)
- Etappe 5: Kallmünz Schmidmühlen  $(17.9 \text{ km})$
- Etappe 6: Schmidmühlen Hohenburg  $(14.7 \text{ km})$
- Etappe 7: Hohenburg Kastl  $(16, 3 \text{ km})$
- Etappe 8: Kastl [Oberwiesenacker](https://de.wikipedia.org/wiki/Oberwiesenacker)  $(15,5 \text{ km})$
- Etappe 9: Oberwiesenacker [Deining](https://de.wikipedia.org/wiki/Deining)  $(18,4 \text{ km})$
- Etappe 10: Deining Holnstein  $(19.5 \text{ km})$
- Etappe 11: Holnstein Dietfurt (15,8 km)
- Etappe 12: Dietfurt [Riedenburg](https://de.wikipedia.org/wiki/Riedenburg) (26,7 km)
- Etappe 13: Riedenburg Kelheim (22,6 km)

### <span id="page-1-1"></span>**Schlaufenwege**

Eine Besonderheit des Jurasteigs sind die insgesamt 18 Schlaufenwege, die von der Hauptroute abzweigen und wieder zu ihr zurückführen. Sie erschließen weitere Sehenswürdigkeiten des Oberpfälzer Jura. Jeder Schlaufenweg kann als höchstens eintägige Rundwanderung durchgeführt werden.

- Schlaufenweg  $1 =$  Asam-Schlaufe: [Ensdorf](https://de.wikipedia.org/wiki/Ensdorf_(Oberpfalz)) Vierzehn-Nothelfer-Kirche – [Rieden](https://de.wikipedia.org/wiki/Rieden_(Oberpfalz)) – Ensdorf  $(8,1 \text{ km})$
- Schlaufenweg 2 = Bärenloch-Schlaufe: Traidendorf Bärenloch Rohrbach – Traidendorf (10,7 km)
- Schlaufenweg 3 = Burg Lengenfeld-Schlaufe: Dietldorf Dexhof Wasenhütte – [Burglengenfeld](https://de.wikipedia.org/wiki/Burglengenfeld) – Wasenhütte – Dietldorf (22,6 km)

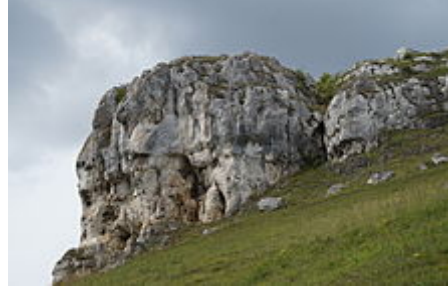

Felsformation am Jurasteig, Teilstrecke *Alpiner Steig* zwischen Eilsbrunn und Schönhofen

- Schlaufenweg 4 = Donau-Schlaufe: Kloster [Weltenburg](https://de.wikipedia.org/wiki/Kloster_Weltenburg) Stausacker [Eining](https://de.wikipedia.org/wiki/Eining) Kloster Weltenburg (16,2 km)
- Schlaufenweg 5 = Hirschwald-Schlaufe: Blaugrund Kreuth Rieden Vierzehn-Nothelfer-Kirche Palkering Blaugrund (19,2 km)
- Schlaufenweg 6 = Höhlenkundliche Schlaufe: [Mühlbach](https://de.wikipedia.org/wiki/M%C3%BChlbach_(Dietfurt_an_der_Altm%C3%BChl)) [Eutenhofen](https://de.wikipedia.org/wiki/Eutenhofen_(Dietfurt_an_der_Altm%C3%BChl)) Mühlbach (12,8 km)
- Schlaufenweg 7 = Kaiser-Thermen-Schlaufe: Bad Abbach Moosweiher Peisenhofen Bad Abbach (18,9 km)
- Schlaufenweg 8 = König-Ludwig-Schlaufe: Matzenhof Ernersdorf Berching Holnstein Matzenhof (20,8  $\blacksquare$ km)
- Schlaufenweg 9 = König-Otto-Schlaufe: Oberweickenhof [König-Otto-Tropfsteinhöhle](https://de.wikipedia.org/wiki/K%C3%B6nig-Otto-Tropfsteinh%C3%B6hle) [Velburg](https://de.wikipedia.org/wiki/Velburg) Oberweickenhof (18,3 km)
- Schlaufenweg 10 = Kuppenalb-Schlaufe: Habsberg [Unterwiesenacker](https://de.wikipedia.org/wiki/Unterwiesenacker) Hilzhofen Habsberg (10,6 km)
- Schlaufenweg 11 = Mariahilf-Schlaufe: [Lengenbach](https://de.wikipedia.org/wiki/Lengenbach) Höhenberg [Mariahilf-Kirche](https://de.wikipedia.org/wiki/Wallfahrtskirche_Maria_Hilf_(Neumarkt_in_der_Oberpfalz)) [Arzthofen](https://de.wikipedia.org/wiki/Arzthofen) (13,3 km)
- Schlaufenweg 12 = Rechenfels-Schlaufe: Kastl Pfaffenhofen Kastl Rechenfels Kastl (11,5 km)
- Schlaufenweg  $13$  = Römer-Schlaufe: Eining [Sittling](https://de.wikipedia.org/wiki/Sittling_(Neustadt)) Bad [Gögging](https://de.wikipedia.org/wiki/Bad_G%C3%B6gging) Eining  $(13.7 \text{ km})$
- $\blacksquare$ Schlaufenweg 14 = Schwarze-Laber-Schlaufe: [Alling](https://de.wikipedia.org/wiki/Alling_(Sinzing)) – Eilsbrunn – Alling (10,5 km)
- Schlaufenweg 15 = Tillyland-Schlaufe: [Breitenbrunn](https://de.wikipedia.org/wiki/Breitenbrunn_(Oberpfalz)) Erggertshofen Dietfurt Breitenbrunn (17,6 km)
- Schlaufenweg 16 = Wallfahrer-Schlaufe: Habsberg Trautmannshofen Habsberg (15,8 km)
- Schlaufenweg 17 = Wolfsfährte zur Weißen Frau: Pielenhofen [Wolfsegg](https://de.wikipedia.org/wiki/Wolfsegg_(Oberpfalz)) Käfersdorf Pielenhofen (9,3 km)
- Schlaufenweg 18 = Petersberg-Schlaufe: Holnstein Petersberg Ittelhofen Petersberg Holnstein (15 km)

#### <span id="page-2-0"></span>**Markierung**

Die Markierung der Hauptroute des Jurasteigs ist ein stilisiertes handschriftliches J in blauer Farbe auf gelbem Grund. Der Schriftzug läuft in eine Linie aus, die man als eine grobe Skizze von Bergen oder Felsen interpretieren kann.

Bei den Schlaufenwegen sind die Farben vertauscht. Hier ist die Hintergrundfarbe blau, und das stilisierte J ist gelb. Hinzu kommt, ebenfalls gelb auf blauem Grund, der Name der jeweiligen Schlaufe und der Zusatz "am Jurasteig".

#### <span id="page-2-1"></span>**Auszeichnung**

Der Deutsche [Wanderverband](https://de.wikipedia.org/wiki/Verband_Deutscher_Gebirgs-_und_Wandervereine) hat den Jurasteig im Oktober 2007 geprüft und ihm am 12. Januar 2008 das [Prädikat](https://de.wikipedia.org/wiki/Pr%C3%A4dikatswanderweg) *Qualitätsweg Wanderbares Deutschland* verliehen. Damit ist der Jurasteig, nach dem [Frankenweg,](https://de.wikipedia.org/wiki/Frankenweg) dem [Altmühltal-Panoramaweg,](https://de.wikipedia.org/wiki/Altm%C3%BChltal-Panoramaweg) dem [Erzweg,](https://de.wikipedia.org/wiki/Erzweg) dem [Fränkischen](https://de.wikipedia.org/wiki/Fr%C3%A4nkischer_Gebirgsweg) Gebirgsweg, dem Frankenalb [Panoramaweg](https://de.wikipedia.org/wiki/Frankenalb_Panoramaweg) und der [Zeugenbergrunde](https://de.wikipedia.org/wiki/Zeugenbergrunde) ein weiterer Wanderweg im Bereich der [Fränkischen](https://de.wikipedia.org/wiki/Fr%C3%A4nkische_Alb) Alb mit dieser Auszeichnung.

#### <span id="page-2-2"></span>**Sonstiges**

Seit 2013 findet jedes Jahr ein [Ultramarathon](https://de.wikipedia.org/wiki/Ultramarathon), der JUNUT (Jurasteig Nonstop Ultratrail), über die Gesamtlänge des Jurasteigs statt.<sup>[\[2\]](#page-2-6)</sup>

# <span id="page-2-3"></span>**Einzelnachweise**

- Kartenrohdaten von www.jurasteig.de (https://www.jurasteig.de/files/js20 [17/content/downloads/hauptroute/Neu-ab-31-03-2015/JURASTEIG\\_HR.](https://www.jurasteig.de/files/js2017/content/downloads/hauptroute/Neu-ab-31-03-2015/JURASTEIG_HR.gpx) gpx) (Abgerufen am 16. August 2017)
- <span id="page-2-5"></span>1. Altmühltal Jurasteig in Openstreetmap [\(https://wiki.openstreetmap.org/wiki/DE:Jurasteig\)](https://wiki.openstreetmap.org/wiki/DE:Jurasteig)
- <span id="page-2-6"></span>2. JUNUT-Homepage [\(http://www.junut.de/\)](http://www.junut.de/) (abgerufen am 8. August 2017)

# <span id="page-2-4"></span>**Weblinks**

**[Commons: Jurasteig \(https://commons.wikimedia.org/wiki/Category:Jurasteig?uselang=de\)](https://commons.wikimedia.org/wiki/Category:Jurasteig?uselang=de)** – Sammlung von Bildern, Videos und Audiodateien

Homepage des Jurasteigs [\(http://www.jurasteig.de/\)](http://www.jurasteig.de/)

Abgerufen von "[https://de.wikipedia.org/w/index.php?title=Jurasteig&oldid=184120591"](https://de.wikipedia.org/w/index.php?title=Jurasteig&oldid=184120591)

#### **Diese Seite wurde zuletzt am 28. Dezember 2018 um 15:06 Uhr bearbeitet.**

Der Text ist unter der Lizenz "Creative Commons [Attribution/Share](https://de.wikipedia.org/wiki/Wikipedia:Lizenzbestimmungen_Commons_Attribution-ShareAlike_3.0_Unported) Alike" verfügbar; Informationen zu den Urhebern und zum Lizenzstatus eingebundener Mediendateien (etwa Bilder oder Videos) können im Regelfall durch Anklicken dieser abgerufen werden. Möglicherweise unterliegen die Inhalte jeweils zusätzlichen Bedingungen. Durch die Nutzung dieser Website erklären Sie sich mit den [Nutzungsbedingungen](https://foundation.wikimedia.org/wiki/Terms_of_Use/de) und der [Datenschutzrichtlinie](https://meta.wikimedia.org/wiki/Privacy_policy/de) einverstanden.

Wikipedia® ist eine eingetragene Marke der Wikimedia Foundation Inc.

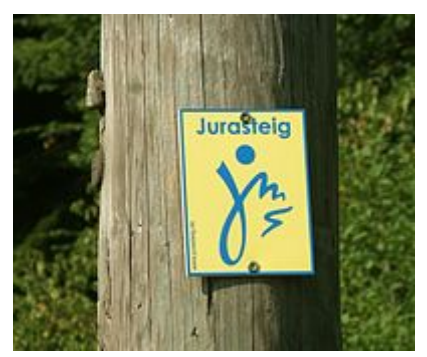

Markierung des Jurasteigs

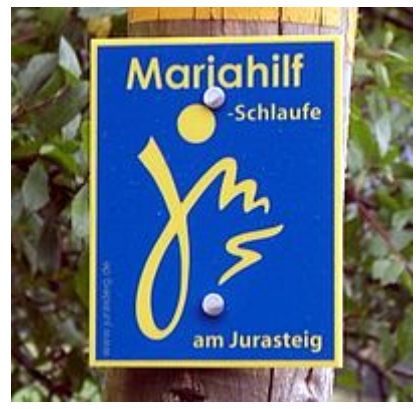

Bezeichnung der Mariahilf-**Schlaufe**